СООБЩЕНИЯ **ОБЪЕДИНЕННОГО ИНСТИТУТА ЯДЕРНЫХ ИССЛЕДОВАНИЙ** 

**ДУБНА** 

 $13 - 11576$  $18/16 - 78$ 

Г.А.Кононенко, В.Д.Кузнецов, В.В.Попов, А.В. Ревенко, М.И. Фоминых, В.И. Фоминых, В.М. Цупко-Ситников, Ю.В. Юшкевич

 $V1$ 

 $2 - 78$ 

 $10$ 

G

 $4077/$ 

СКАНИРУЮЩИЙ АВТОМАТ ДЛЯ СНЯТИЯ РАСПРЕДЕЛЕНИЯ БЕТА-АКТИВНОСТИ НА ПОВЕРХНОСТИ

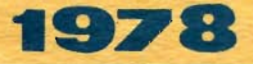

**13 - 11576** 

**Г.А.Кононенко, В.Д.Кузнецов, В.В.Попов, А.В.Ревенко, М.И.Фоминых, В.И.Фоминых, Цупко-Ситников, Ю.В.Юшкевич** 

# СКАНИРУЮЩИЙ АВТОМАТ **ДЛ СНЯТИ РАСПРЕДЕЛЕНИЯ**  БЕТА-АКТИВНОСТИ НА ПОВЕРХНОСТИ

Коконенко Г.А. и пр.

#### Сканноующий автомат для снятия распределения бета-активности на поверхность

Разработан сканирующий автомат для исследования распределения бета-активности на ленте приемного устройства электромагнитного масс-сеператора. Детектирующим элементом автомата является бетасчетчик. "ПООСМАТОИВАЮЩИЙ" ЧОРВЭ ЩЕЛЬ ХОЛЛИМАТОРА СВТОМАТИЧЕСКИ перемещаемый по двум осям образец. Система может использоваться для сняткя распределения бета-активности на площади 80-400 мм<sup>2</sup>. Автомат, работающий на линик с ЭВМ, применяется для анализа спектра масс, возникающего при разделении мишеней, облученных на vckoputehe.

Получены спектры масс радиоактивных продуктов (с приборным разрешением не хуже трех миллиметров).

Работа выполнена в Лаборатории ядерных проблем ОИЯИ.

Ссобщение Объединенного института ядерных исследовакий. Дубна 1978

Kononenko G.A. et al.

13 - 11576

 $13 - 11576$ 

Scanning Automatic Device for Measuring the Distribution of  $\beta$ -Activity on a Surface

A scanning automatic device was developed to investigate the  $\beta$ -activity distribution on a tape of the electromagnetic mass separator receiver. As a detector, the beta-counter was used. "scanning" a target through the collimator silt. The system could be used to measure the beta-activity on the 80x400 mm<sup>2</sup> area. The automatic device operating on-line with the computer is applied to analyze a mass spectrum which appears when separating targets activated by the accelerator. A set of mass spectra of radioactive products was obtained, the apparatus resolution was not worse than 3 mm.

The investigation has been performed at the Laboratory of Nuclear Problems, JINR,

Communication of the Joint Institute for Nuclear Research. Dubna 1978

© 1978 Объединенный виститут ядерных воследований Дубка

## **SI. ВВЕДЕНИЕ**

Залача создания автоматического устройства, позволяющего получать с хорошей точностью спектры масс радноактивных нуклидов, возникла при реализации экспериментов по поиску сверхплотных ядер<sup>/1,2/</sup>. Одним из .<br>проявлений существования сверхплотных ядер может быть присутствие в массовых спектрах, откалиброванных по спектрам обычных нуклидов, линий, отвечающих нецелым /дробным/ массовым числам. Этот факт является следствием того, что сверхллотные ядра могут существенно отличаться от обычных по дефектам масс.

Постановка соответствующих экспериментов <sup>/2/</sup>идет по схеме: облучение мишени на ускорителе, радиохимическое выделение определенных групп нуклидов, изотопное разделение этих нуклидов на электромагнитном масссепараторе, поиск необычных масс, исследование свойств выделенных нуклидов для точной их идентификации. Таким образом, успех экспериментов в решающей степени определяется быстрой и точной идентификацией массовых чисел радиоактивных нуклидов на сборнике приемного устройства сепаратора. В данном случае сборником является магнитиая лента длиной ~900 мм и щириной 12 мм. которая может быть быстро извлечена из вакуумной камеры сепаратора.

Наиболее простым способом получения спектра масс радноактивных изотопов является снятие автораднограммы ленты с помощью фотопленки или ядерной эмульсии. Этот способ использовался в ранних экспериментах  $^{/3/7}$ . Фотометрирование авторадиограмм на автоматическом микрофотометре позволяет получить спектр масс с до-

3

статочной точностью. Однако этот метод имеет серьезные недостатки. Для получения заметного почернения нужна большая удельная радиоактивность и длительная экспозиния. А так как при больших активностях фоточувствительные материалы насыщаются, то получение с хорошей точностью даже относительных интенсивностей линий при фотометрировании является сложной задачей. Еще сложнее получить надежную информацию по абсолютным интенсивностям линий. Серьезным недостатком авторадиограмм является также засветка боковым излучением от мощных линий близко расположенных к ним относительно слабых линий. Целью экспериментов часто является поиск именно таких слабых активностей.

В связи с этим потребовалось создание сканирующей системы, дающей не худшую точность в определении значений масс. чем автораднографический метод, но значительно превосходящей его по чувствительности и точности определения интенсивностей линий.

Ниже описывается система, представляющая собой сканирующий автомат, позволяющий снимать распределение бета-активности на ленте приемного устройства масс-сепаратора. Детектночющим элементом автомата является экранированный свинцовой защитой бета-счетчик, "просматривающий" через щель коллиматора автоматически перемещаемый шаговым двигателем по двум осям образец. Система может использоваться для снятия распределення бетэ-активности на образцах площадью 80x400 мм<sup>2</sup>

### **\$2. БЛОК-СХЕМА И ПРИНЦИП РАБОТЫ** СКАНИРУЮШЕГО АВТОМАТА

Установка создана на базе автоматического микрофотометра /АМФ/<sup>/4</sup>/имеющего шаговый привод подвиж-.<br>ной каретки по двум осям X и Y с пределами перемещения 400 и 80 мм соответственно. На рис. I показан разрез по оси Х детектирующей части сканирующего автомата. Лента-сборник 6 расположена на поверх-

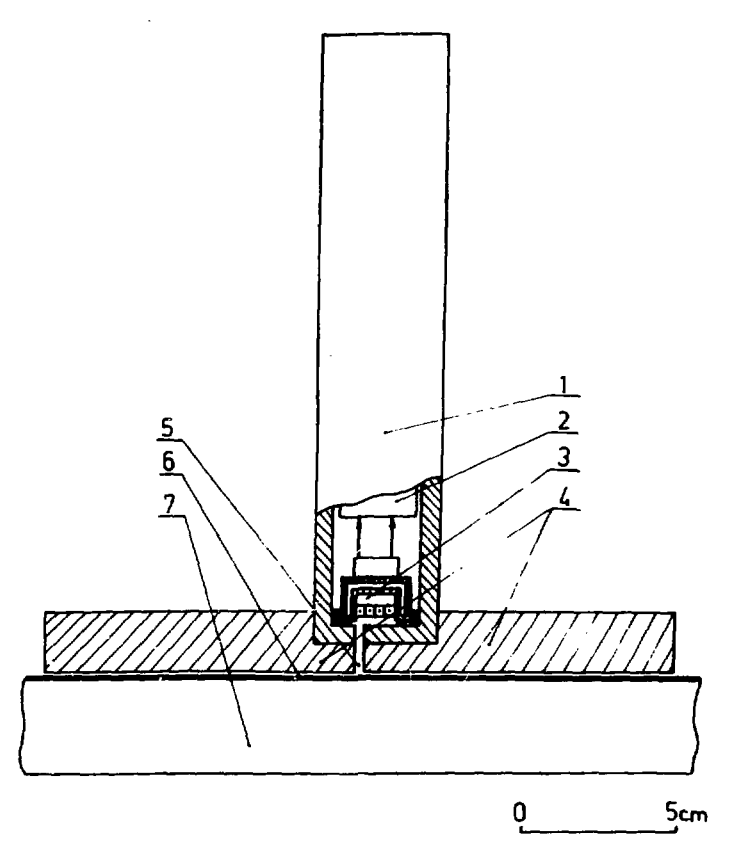

*Рис. 1. Детектирующая часть сканирующего автомата. Пояснения в тексте.* 

ности стола 7, перемещаемого шаговым двигателем. Бета-счетчик 3/СБТ-11/ и блок усилителя и формирователя 2 помещены внутри металлического корпуса 1. Корпус счетчика со свинцовой защитой 4 закреплен на специальной подставке, свободно перемещающейся по вертикали. В бета-счетчике во включенном состоянии находится только одна из четырех секций. Щель коллиматора 5 расположена относительно счетчика так, что  $\beta$ -частицы, излучаемые лентой-сборником, попадают на эту секцию.

Режнм работы установки /блок-схема дана на рис. 2/ определяется устройством управления /УУ/, с помощью которого осуществляется управление шаговыми двигателями через соответствующие блоки управления X и Y приводов /БУП, БУП./ и обеспечивается синхронизация работы всего прибора.

Импульсы от бета-счетчика через блок усилителя и формирователя могут подаваться на три устройства: интерфейс (INT) для накопления и последующей записи в память ЭВМ "Минск-2", цифровой индикаторный счетчик с тремя десятичными разрядами, позволяющий вести оперативный контроль за работой автомата, и многоканальный анализатор ICA-70, который может быть кспользован вместо ЭВМ "Минск-2" для регистрации массовых спектров в мультискейлерном режиме.

Основной режим работы - регистрация числа отсчетов бета-счетчика для каждой экспозиции в последовательных каналах памяти ЭВМ, соответствующих выбракным точкам на участке сканируемой ленты. УУ позволяет осуществлять сканирование образца одной строкой, либо несколькими. В первом случае на УУ определяется расстояние между точками / шаг сканирования/, в которых осуществляется экспонирование образца, и число таких шагов. Во втором случае дополнительно задается число строк сканирования и расстояние между строками. Шаги сканирования и расстояние между строками устанавливаются на пятидекадном счетчике устройства управления в виле лесятичного числа элементарных шагов. Лля Х-привода это число можно установить в лиапазоне 1÷99999.а для Ү-привода-в днапазоне 1÷9999. Величина элементарного шага Х-привода составляет 4 мкм. Үпривода • 25 мкм. Количество шагов и строк сканирования задается на соответствующих установочных счетчиках УУ. Время экспозиции определяется на таймере vv в пределах от 1 до 60 с. В настоящей работе было применено сканирование образца только одной строкой.

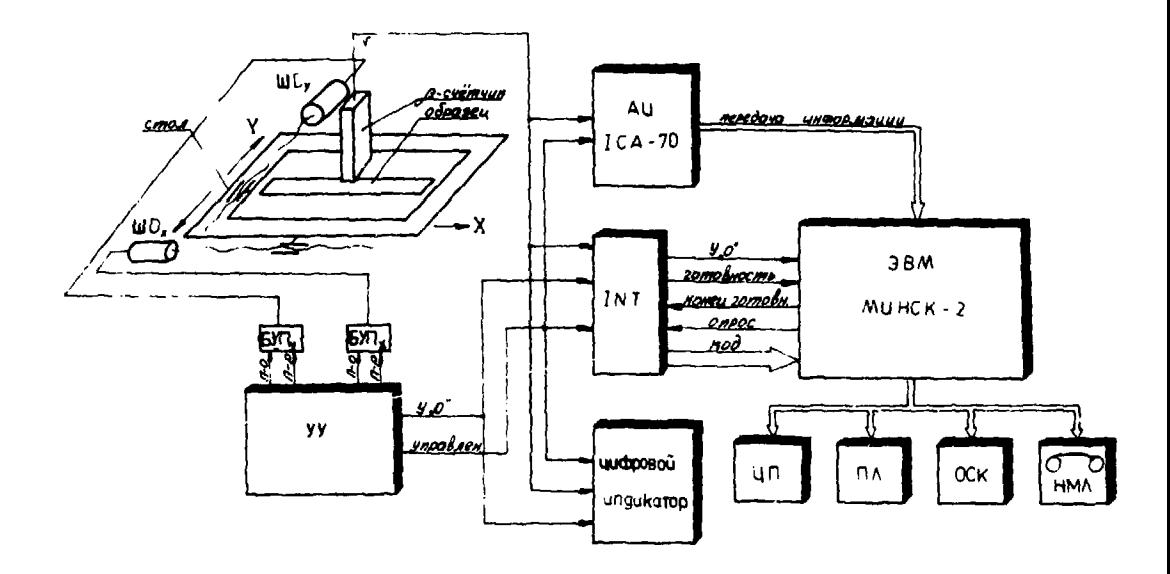

Рис. 2. Блок-схема сканирующего автомата.

¥,

 $\overline{\phantom{0}}$ 

После пуска автомата УУ вырабатывает рял управляющих сигналов, которые обеспечивают: установку в"О" /сброс/ регистра-счетчика интерфейса /в нем ведется накопление импульсов бета-счетчика/: сдновременно подается сигнал "Пуск" на привод шагового лвигателя через блок управления /на блок-схеме соответствует команде "Пуск - останов." /П-О// и блокирующий потенциальный уровень на шину "Управление". запрешающий прохождение импульсов бета-счетчика на регистрирующие блоки. При этом в момент появления блокирующего сигнала "Управление" интерфейс выдакоманду "Готовность", по которой ЭВМ, ЭВМ et B предварительно поставленная в режим сканирования. производит "Опрос" счетчика-регистра интерфейса и прием от него кола. После приема кола ЭВМ вылает в интерфейс команду "Конец готовности", которая устанавливает счетчик интерфейса в "О" и одновременно по программе. блок-схема которой приведена на рис. 3. производит запись принятого кода в соответствующую ячейку МОЗУ и изменение адреса для записи следующего кода. После отработки двигателем заданного числа шагов каретка останавливается, снимается блокирующий импульс "Управление", включается таймер экспозиции импульсы детектора поступают на счетчик-регистр  $\mathbf{H}$ интерфейса.

По истечении времени экспозиции таймер останавливается, включается блокировка сигнала детектора, запускается шаговый двигатель, происходит перемещение каретки еще на один шаг и запись и ЭВМ числа импульсов, накопленных в счетчике-регистре интерфейса, как это было описано выше. Работа, таким образом, продолжается до появления от УУ сигнала "Останов". свидетельствующего о выполнении заданной программы сканирования посредством подачи через интерфейс кода числа с признаком вывода ЭВМ из данного режима работы. После этого с устройства управления подается сигнал "Реверс" /на блок-схеме соответствует команде "Прямо-реверс" /П-Р//, возвращающий каретку в исходное состояние. Таким образом, система готова к сканированию следующего образца.

8

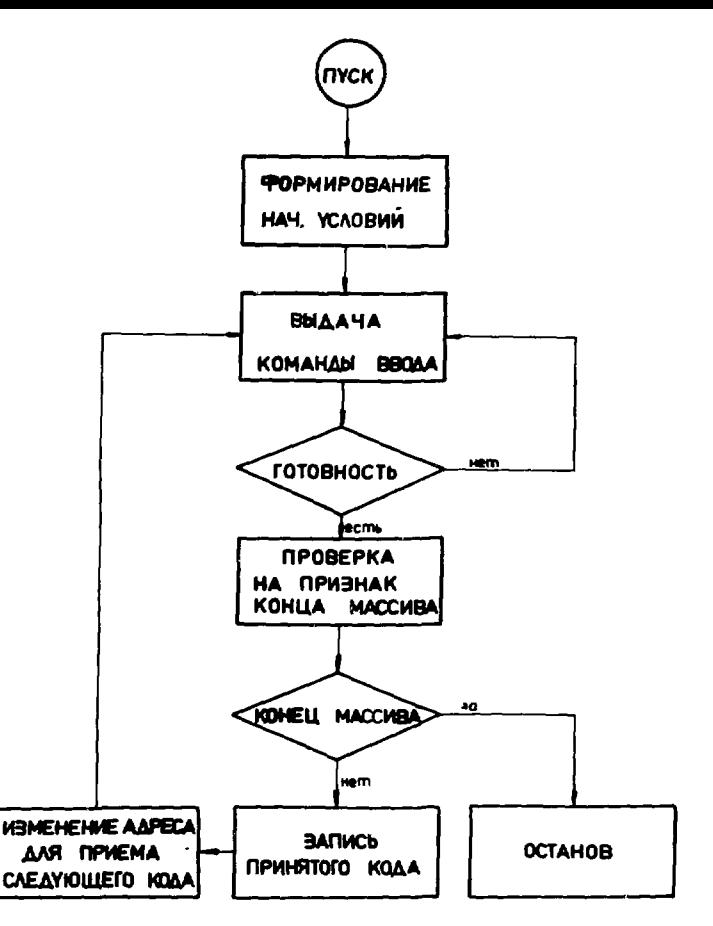

*Рис. 3. Блок-схема программы ввода информации от сканирующего автомата в память ЭВМ "Минск- 2".* 

Счетчик-индикатор с цифровым табло на три декады работает аналогично счетчику-регистру интерфейса и позволяет следить за числом зарегистрированных детектором частиц при каждой остановке каретки. Счетчик, работающий как удобный экспресс-индикатор, позволяет проводить автономную настройку системы без ЭВМ.

Наконец. для регистрации информации может быть многоканальный анализатор  $ICA - 70$ **ИСПОЛЬЗЭВАН**  $\mathbf{a}$ мультискейлерном режиме. При этом время экспозиции, устанавливаемое на таймерном устройстве анализатора, должно быть равно сумме времени экспозиции и времени одного перемещения каретки.

#### **63. РЕЗУЛЬТАТЫ**

Оптимальный режим работы сканирующего автомата выбирался с учетом нескольких фактов. Необходимость максимальной эффективности регистрации В-частиц требовала помещения счетчика вплотную к поверхности ленты-сборника. С другой стороны, бета-счетчик необходимо было экранировать защитой из свинца от боковой засветки у -излучением, ндушим из различных участков ленты-сборкика. Увеличение времени экспозиции в каждой точке эграничивалось некоторым разумным максимальным временем измерения каждого образ-Окончательный вариант ua. набора параметро. при которых проводились измерения "рабочих" спектров масс, таков: время экспозиции в одной точке  $r = 5$  c. *плина* шага сканирования  $\ell = 1$  мм, ширина щели коллиматора 3 мм; толщина свинцовой защиты 10 мм. Полное время сканирования одной ленты-сборника длиной ~900 мм составляло = 1,5 ч. На рис. 4 приведен калибровочный слектр масс. Спектр 4а получен в режиме сканирования с ЭВМ "Минск-2" на линии . Спектр 46 получен с той же ленты-сборника посредством последовательного измерения радиоактивности отдельных ее кусочков шириной 1 мм в неизменной геометрии. В этом случае исключено влияние боковых участков ленты, т.е. получен спектр, реально отражающий распределение масс радиоактивных изотопов на ленте приемного устройства. При сравнении этих двух рисунков видно, что условия регистрации слабых льяий вблизи сильных в спектре 4а хуже,

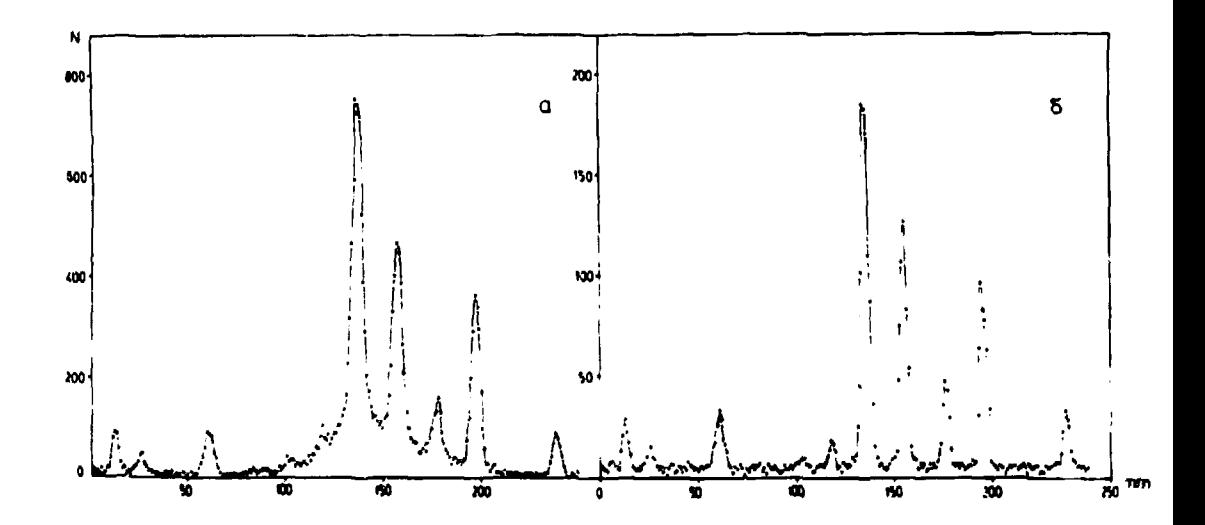

Рис. 4. Калибровочный спектр масс. Пояснения в тексте.

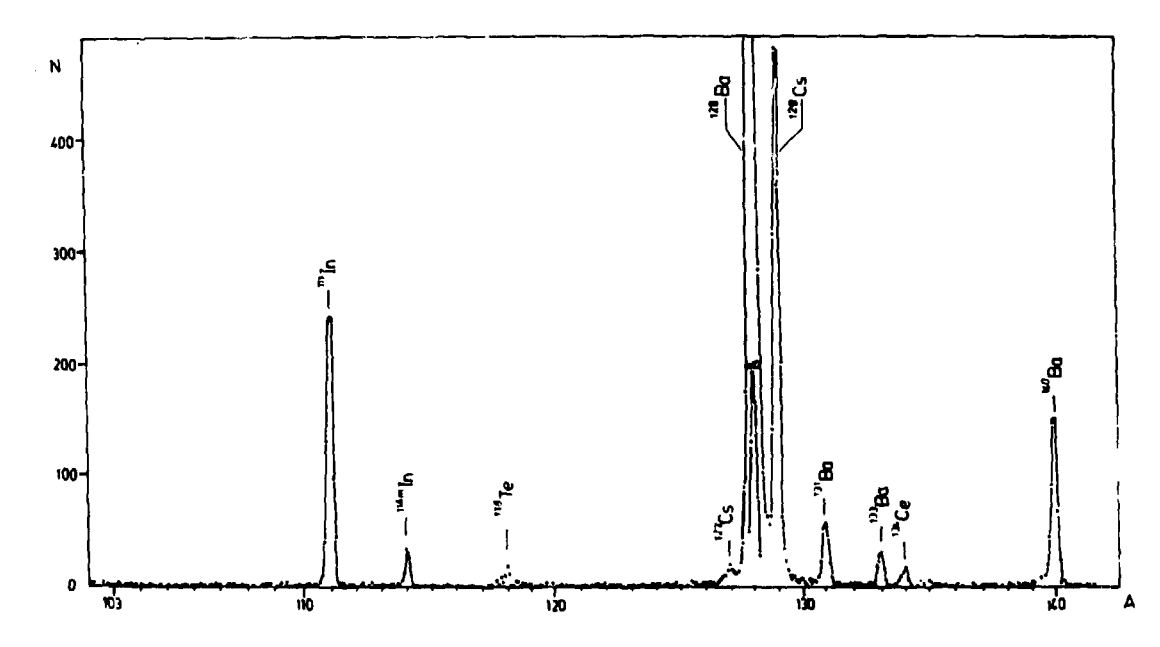

*Рис. 5. Один из спектров масс, полученный в экспериментах по поиску сверхплотных ядер.* 

чем в спектре рис. 4б. На 1÷ 2 мм становится больше ширина линии на половине высоты. Вместе с тем достигнутое качество спектра масс позволяет достаточно уверенно идентифицировать слабые линии, о чем говорит присутствие на обонх спектрах. Учет абсолютной **HX** зффективности регистрации /~2%/, величины фона  $\sqrt{\approx 14}$  имп/мин/ и времени экспознини /  $r = 5$  с/позволяет оценить минимальную активность, которая может быть зарегистрирована: ~ 25 расп./с.

Лля иллюстрации на рис. 5 показан спектр масс ралноактивных продуктов, полученный после масс-сепарации мишени, облученной пучком протонов с знергией 70 ГэВ. Мишень представляет собой связку из вольфрамовой проволоки толщиной 50 мкм и весом - 2 г. Через 20 часов после облучения мишень загружалась в нонный источник с поверхностной ноинзацией /5/. Разлеления проводились на электромагнитном масс-сепараторе vcтановки ЯСНАПП<sup>/6/</sup> Калибровка шкалы масс осуществлялась после того. как интенсивные линии были идентифицированы /определялось Z и A соответствующих изотопов/ путем спектрометрии у взлучения с помощью Ge(Li) - детекторов.

Авторы выражают благодарность К.Я.Громову Й В.А. Карнаухову за внимание и поддержку.

#### **ПИТЕРАТУРА**

- 1. Migdal A.B. e.a. Phys.Lett., 1976, 65B, p.423;
- В кн.: Труды Международной конференции по избранным вопросам спрукпуры лора, п. П. ОИЯИ, Д-9920, Лубна, 1976.
- 2. Карнаухов В.А. Изв. АН СССР, 1977, п.8, с.1538.
- 3. Бугорский А.П. и др. ОИЯИ, 13-10216. Лубна. 1976.
- 4. Кононенко Г.А. и др. Тезисы докладов XXVII совещания по ядерной спектроскопци и структуре ядра, с.498. Ташкени, 1977.
- 5. Bever G. e.a. Nucl. Instr. and Meth., 1971, 96, p.437.
- 6. Музиоль Г., Райко В.Н., Тыррофф Х. ОНЯН. Рб-4487. Лубна. 1969.

Рукопись поступила в издательский отдел 16 мая 1978 года.